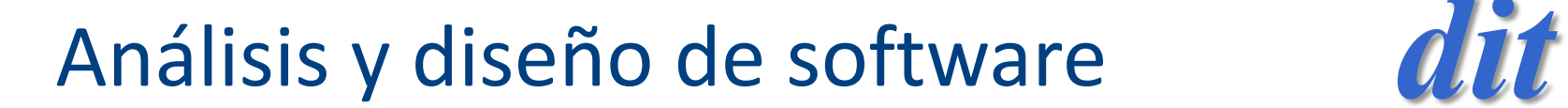

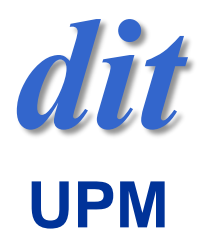

#### Tema 2: Concurrencia /threads (java)

José A. Mañas 11.3.2018

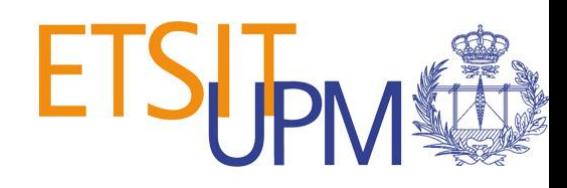

### referencias

- The [Java tutorials: Concurrency](https://docs.oracle.com/javase/tutorial/essential/concurrency/) – Oracle
- *[Java Threads](http://proquest.safaribooksonline.com/0596007825/)*
	- Scott Oaks & Henry Wong O'Reilly Media; 3rd ed., 2004
- [Java Concurrency](https://www.amazon.es/Java-Concurrency-Practice-Brian-Goetz/dp/0321349601) in Practice
	- B. Goetz et al. Addison-Wesley, 2006
- java [vademécum / concurrencia](http://www.dit.upm.es/~pepe/libros/concurrency.pdf) – José A. Mañas

## índice

- concurrencia
	- modelo java: 1 RAM + N aplicaciones ligeras
- Theads
	- clases Thread & Runnable
	- arrancar threads
	- parar threads
- propiedades de la concurrencia
	- corrección (correctness)
	- seguridad (safety)
	- vivacidad (liveness)
	- equidad (fairness)

### programación

- programas concurrentes
	- describen varias actividades que podrían progresar al mismo tiempo
	- el flujo de ejecución admite muchas opciones
- programas secuenciales
	- describen 1 actividad
	- sólo hay 1 flujo de ejecución: seguir la secuencia de sentencias

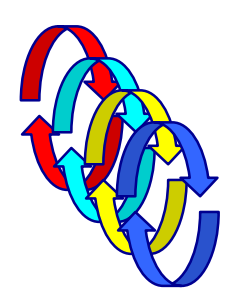

#### concurrencia

- se dice que N tareas ejecutan concurrentemente cuando se reparten el tiempo y/o la CPU para ir ejecutando
- con 1 CPU, la concurrencia es "simulada" – un ratito la CPU para mi, un ratito para ti

T1 T2 T2 T1 T2 T1 T1 T2 T2

• con varias CPUs, parte es paralelismo real, parte es paralelismo simulado repartiendo t t

#### concurrencia

• con varias CPUs, parte es paralelismo real, parte es paralelismo simulado repartiendo t

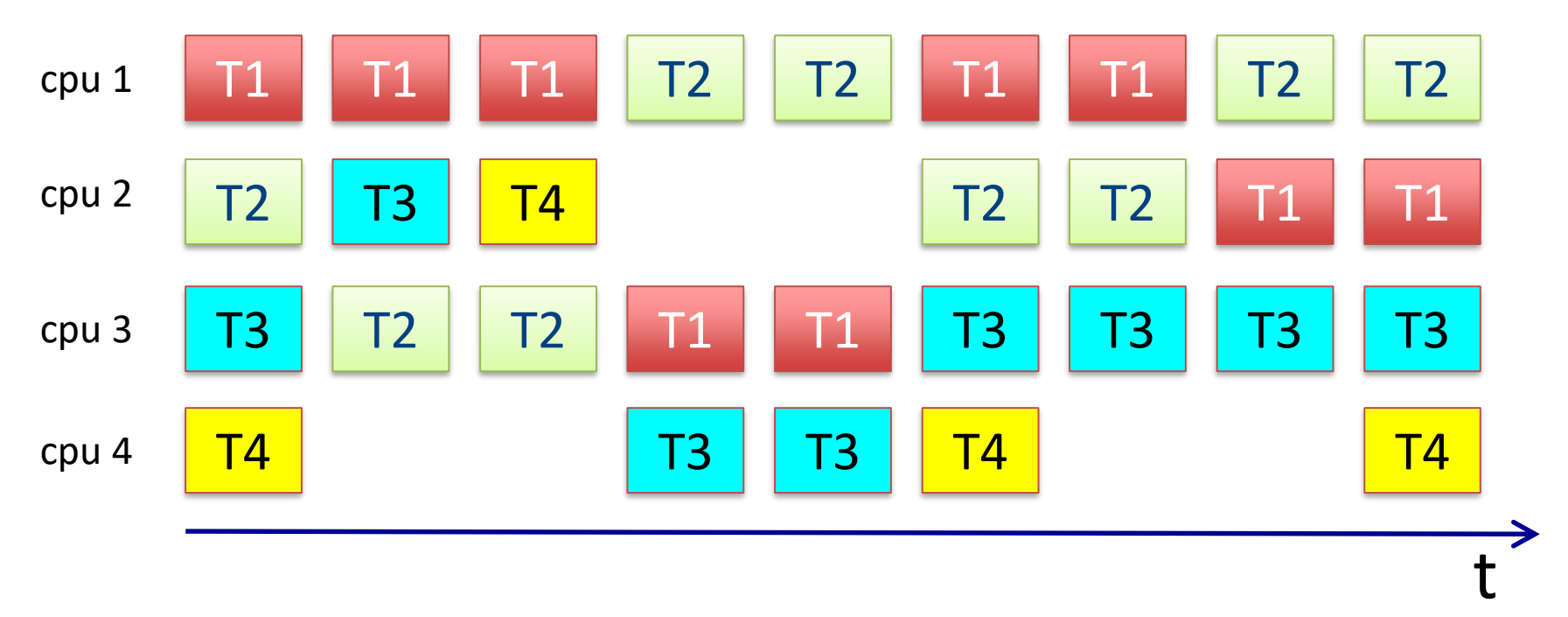

# ¿para qué?

- para aprovechar mejor las CPUs
- para poder dejar una tarea esperando algo mientras otras pueden ir progresando
	- ej. interfaces de usuario reactivas (siempre están dispuestas)
	- ej. servidores con varios clientes (ej. www)
	- ej. sistemas de control industrial
- conceptual
	- porque la solución 'natural' es concurrente
	- porque el mundo real es concurrente

## implicaciones

- concurrencia implica
	- competencia
		- por los recursos comunes
	- sincronización
		- para coordinar actividades
	- cooperación
		- para intercambiar información
- ejemplo:
	- 2 amigos preparando la comida
	- trenes

- tareas ligeras
	- memoria RAM común
	- con las reglas de visibilidad de java
		- private, de paquete, públicas

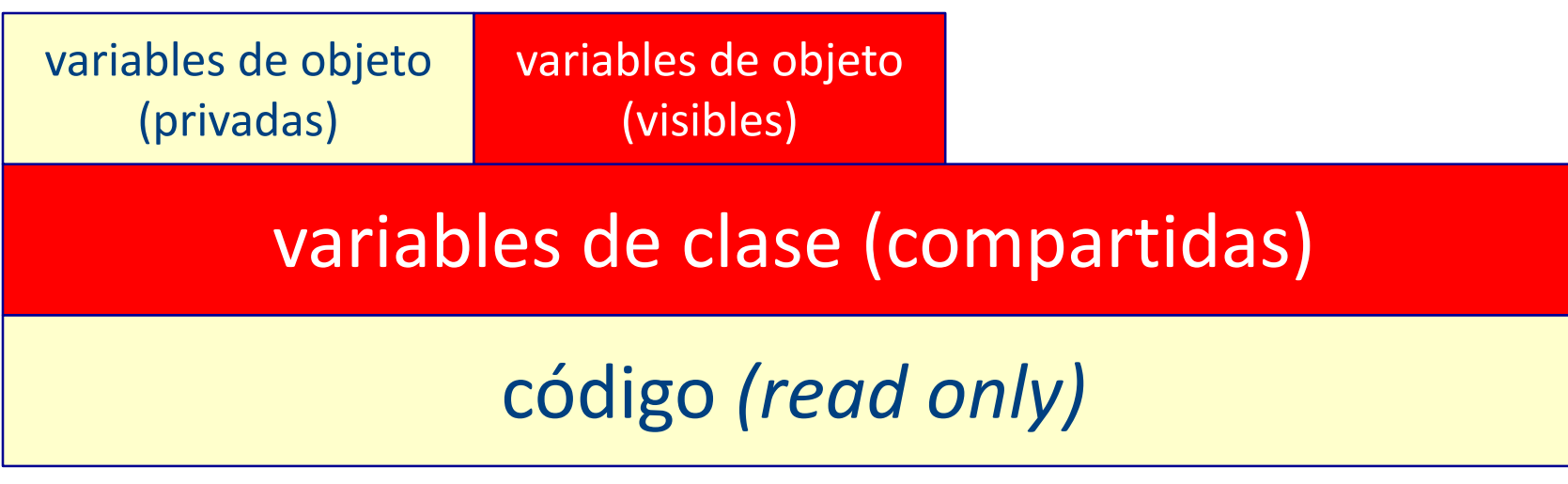

- muchos actores
	- ejecutando el mismo código
	- sobre la misma RAM
	- encuentran diferentes datos y siguen diferentes recorridos
		- competir
		- sincronizar
		- cooperar

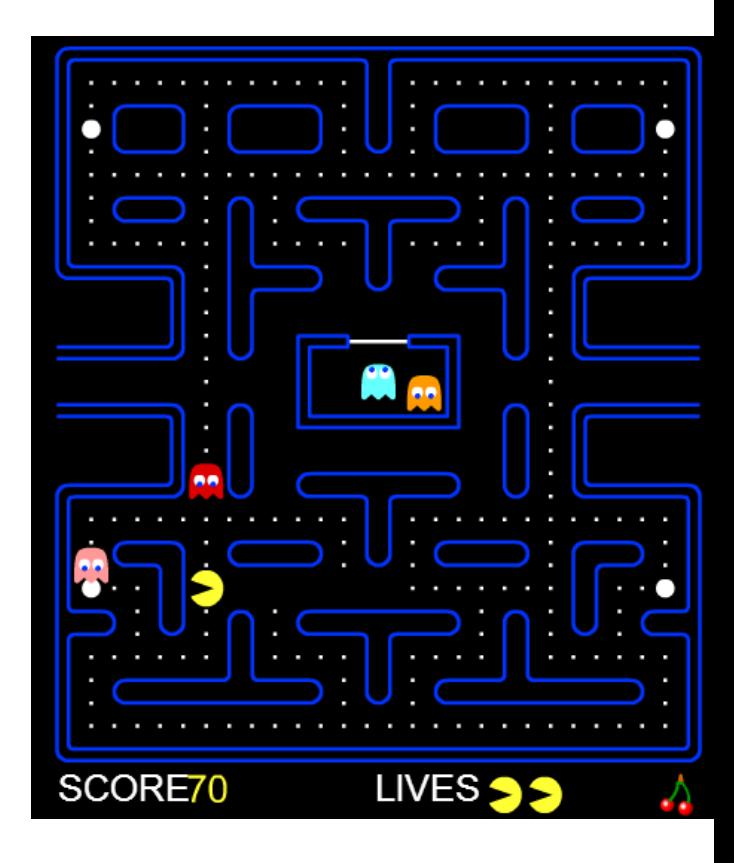

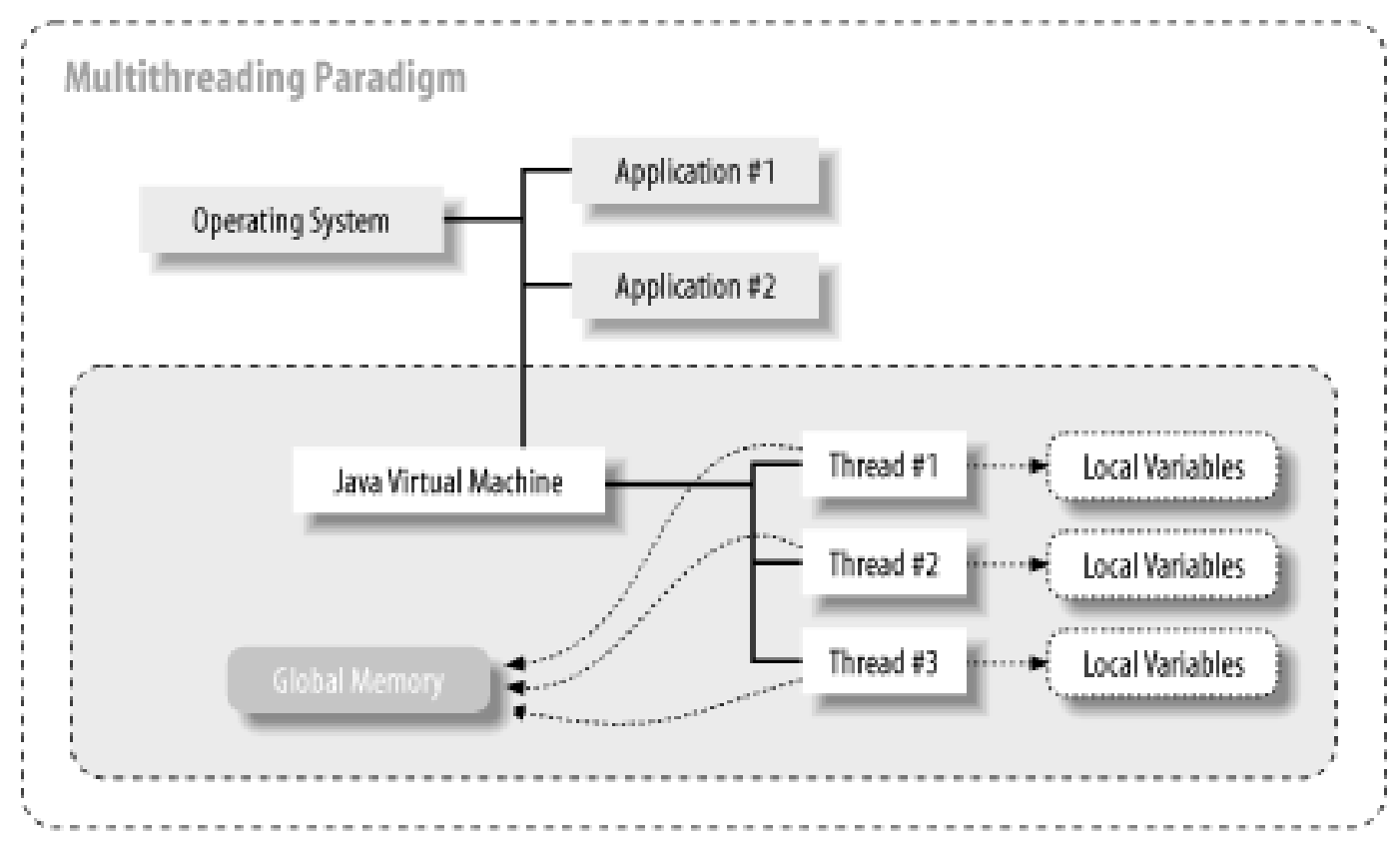

Figure 2-2. Threads in a multithreaded environment

*Java Threads* - Scott Oaks [& Henry Wong](http://proquest.safaribooksonline.com/0596007825/)

## threads

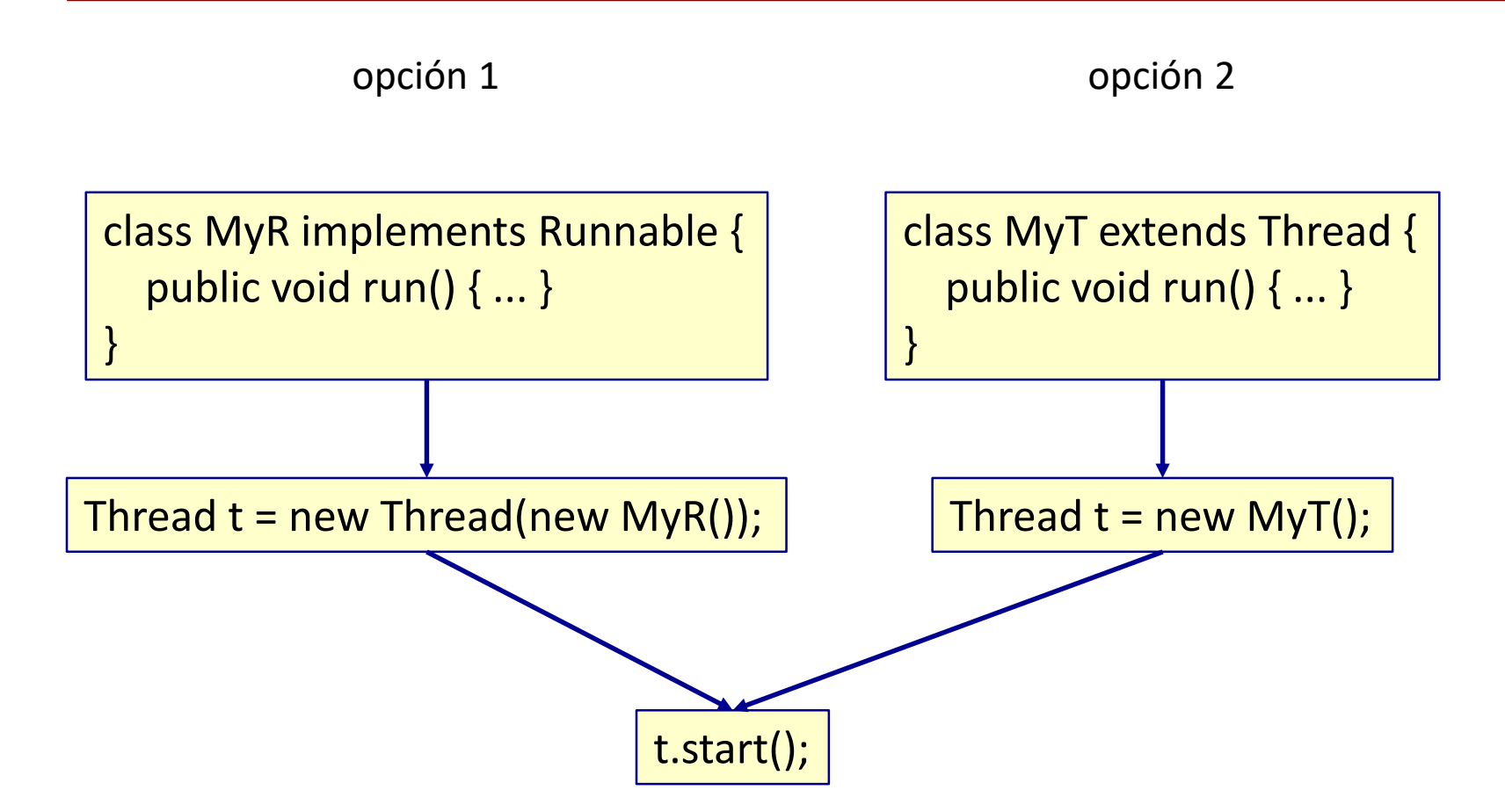

# ejemplo

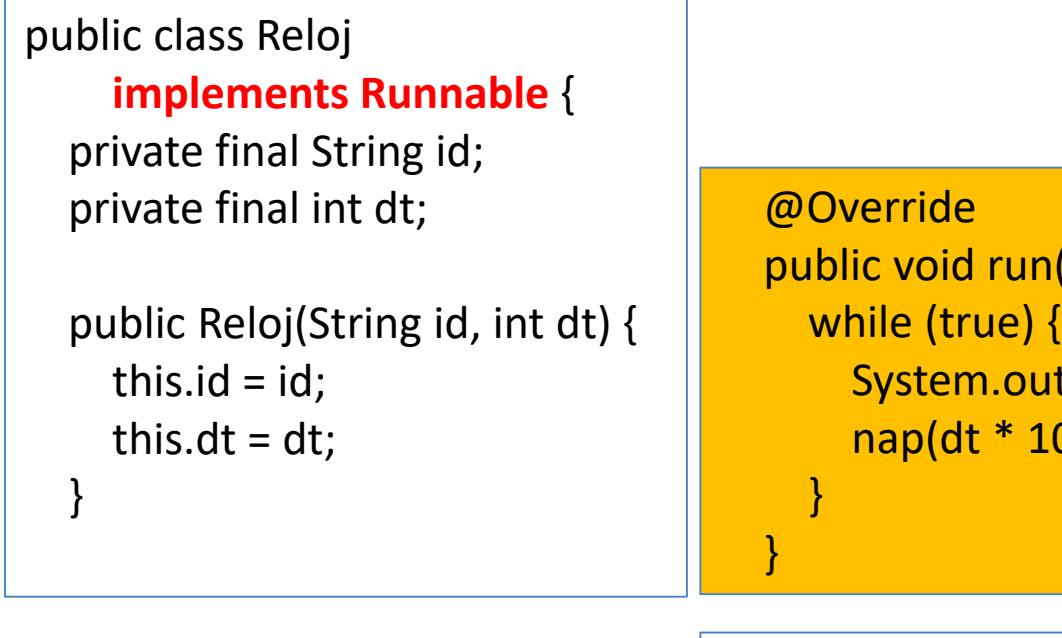

public void run() {  $\text{Ex}_{\text{ex}}(\text{B}, \text{B})$  . I.println(id + ": " + new Date()); 000);

private void nap(long ms) { try { Thread.sleep(ms); } catch (InterruptedException ignored) { } }

# ejemplo

public class ECO **implements Runnable** { private final String id; private final BufferedReader console;

```
public Eco(String id) {
  this.id = id;
  console = new BufferedReader(new InputStreamReader(System.in));
}
```
}

```
public void run() {
  try {
    while (true) {
       String line = console.readLine();
       if (line.equals(".")) break;
       System.out.printf("%s: %s: %s%n", new Date(), id, line);
     }
    System.out.println(id + ": muerto soy.");
  } catch (IOException e) {
    System.out.println(id + ": " + e);
  }
```
# ejemplo: uso

```
Thread R1 = new Thread(new Reloj("A1", 3));
Thread R2 = new Thread(new Reloj("A2", 5));
```

```
Thread E = new Thread(new Eco("C"));
```

```
R1.start();
R2.start();
E.start();
```
## ¿cuándo termina un thread?

• cuando termina el método run()

```
public class Tarea extends Thread {
     private volatile boolean funcionando = true;
     @Override
     public void run() {
         while (funcionando) {
               … … …
          }
     }
     public void parar() {
         funcionando = false;
     }
}
```
## volátil

- algunos campos pueden declararse – volatile
- con esto se le dice a la máquina virtual java
	- esa variable puede cambiar en cualquier momento
	- no la metas en tu memoria privada (por ejemplo, en la caché de la CPU)
- consecuencia
	- quien lee la variable seguro que lee lo último que alguien haya escrito en ella

# ejemplo

```
public class Reloj
      implements Runnable {
   private final String id;
   private final int dt;
   private volatile boolean running;
   public Reloj(String id, int dt) {
      this.id = id;
      this.dt = dt;
   }<br>determines and the contract of the contract of the contract of the contract of the contract of the contract of the contract of the contract of the contract of the contract of the contract of the contract of the contract 
                                                       public void run() {
                                                          running = true;
                                                          while (running) {
                                                             System.out.println(id + ": " + new Date());
                                                             nap(dt * 1000);
                                                           }
                                                       }
   public void parar() {
      running = false;
   }
```
#### executors

- Se intenta tratar por separado 2 aspectos
	- preparación de threads
	- ejecución de threads

```
Executor executor = ...;
executor.execute(new RunnableTask1());
executor.execute(new RunnableTask2());
```

```
– ... y puede haber diferentes políticas de 
  lanzamiento
```
en paralelo | una tras otra | de n en n | ...

...

#### executors

– ... ... ...

- ExecutorService executor =
	- Executors.newSingleThreadExecutor();
	- Executors.newFixedThreadPool(5);
	- Executors.newScheduledThreadPool(10);

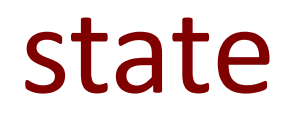

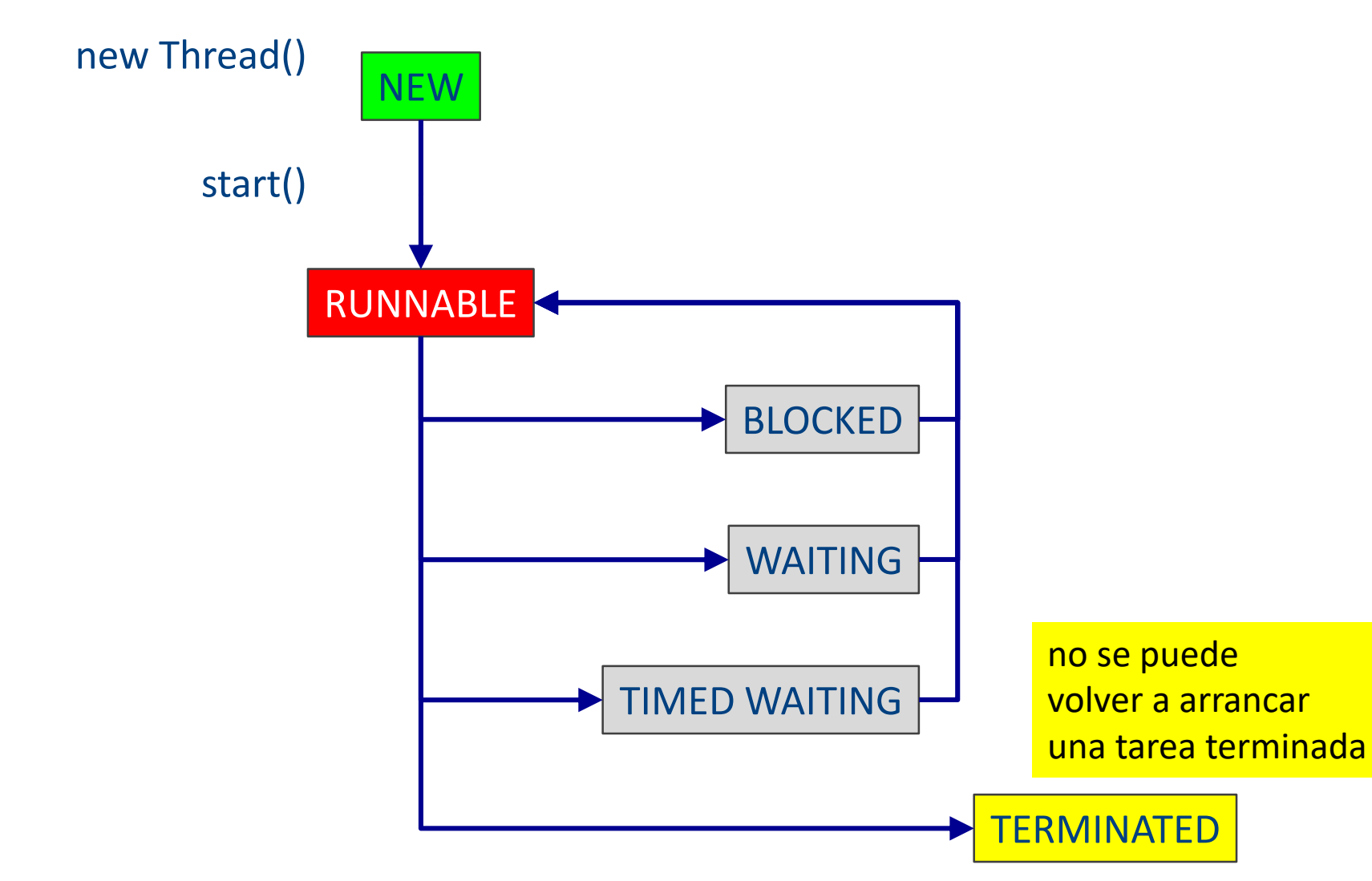

## ¿cuántas threads?

- el programa principal
	- + las tareas que arrancamos (hasta que terminen)
	- + lo que se le ocurre al IDE

Set<Thread> threadSet =

Thread.getAllStackTraces().keySet();

for (Thread thread : threadSet)

System.out.println(thread);

## propiedades

- corrección *(correctness)* – da el resultado correcto
- seguridad (safety) – no pasa nada malo
- vivacidad (liveness)
	- en algún momento hace lo que se espera
- equidad (fairness)
	- las threads se reparten la CPU con justicia

### corrección

- se genera el resultado correcto
- se puede usar JUnit pruebas unitarias
	- assertEquals(esperado, obtenido)
- OJO debe generar SIEMPRE el resultado correcto
	- problema: indeterminismo:
		- a veces sí, a veces no

## seguridad - *safety*

- *nothing bad ever happens* nunca funciona mal
- cosas que pueden ir mal
	- $\rightarrow$  carreras  $\rightarrow$  valores incorrectos

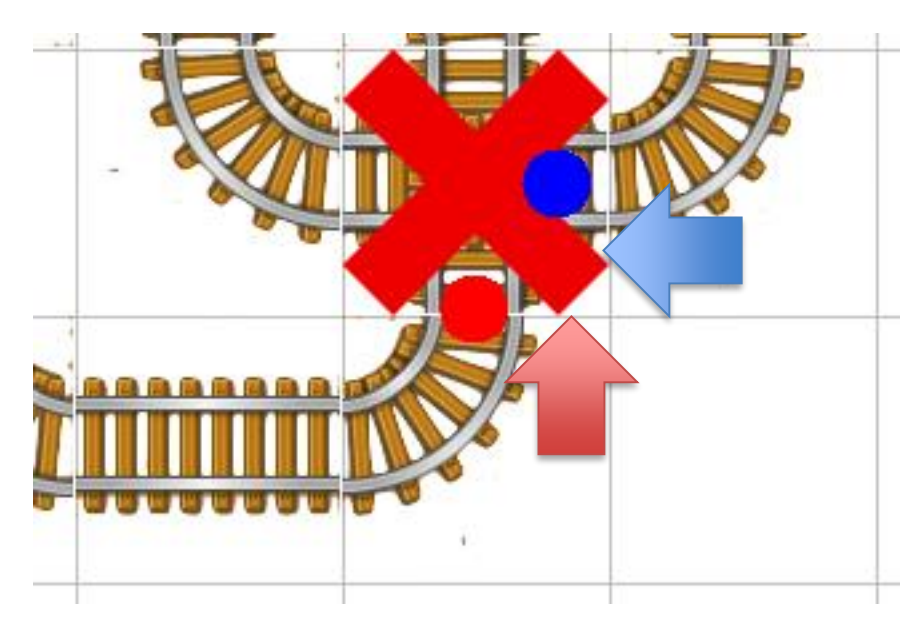

## vivacidad - *livenesss*

- *something good eventually happens* en algún momento hace lo correcto
- cosas que pueden ir mal
	- *deadlock* interbloqueo
		- el programa se queda muerto

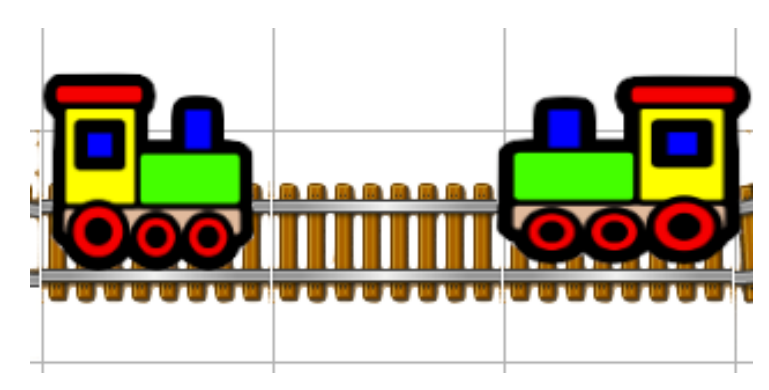

- *livelock* bloqueo activo
	- el programa da vueltas intentando evitar un deadlock; pero el resultado es dar vueltas sin sentido: círculo vicioso

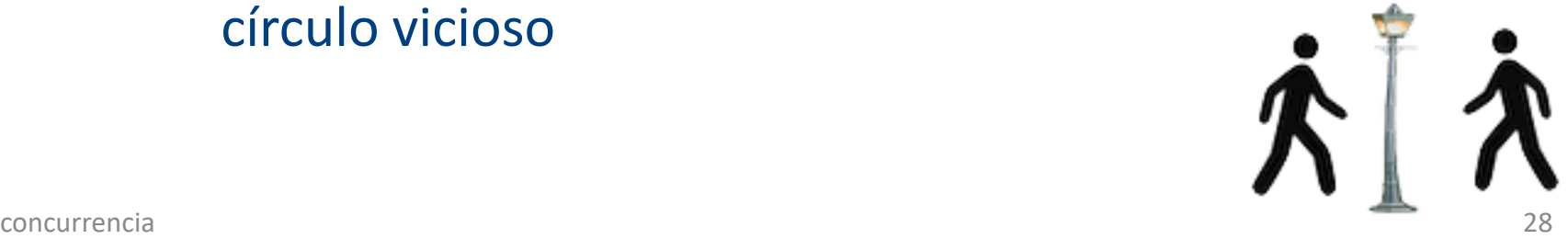

## equidad - *fairness*

- los recursos se reparten con justicia
- lo contrario
	- inanición *starvation*
		- a alguna thread nunca se le da oportunidad

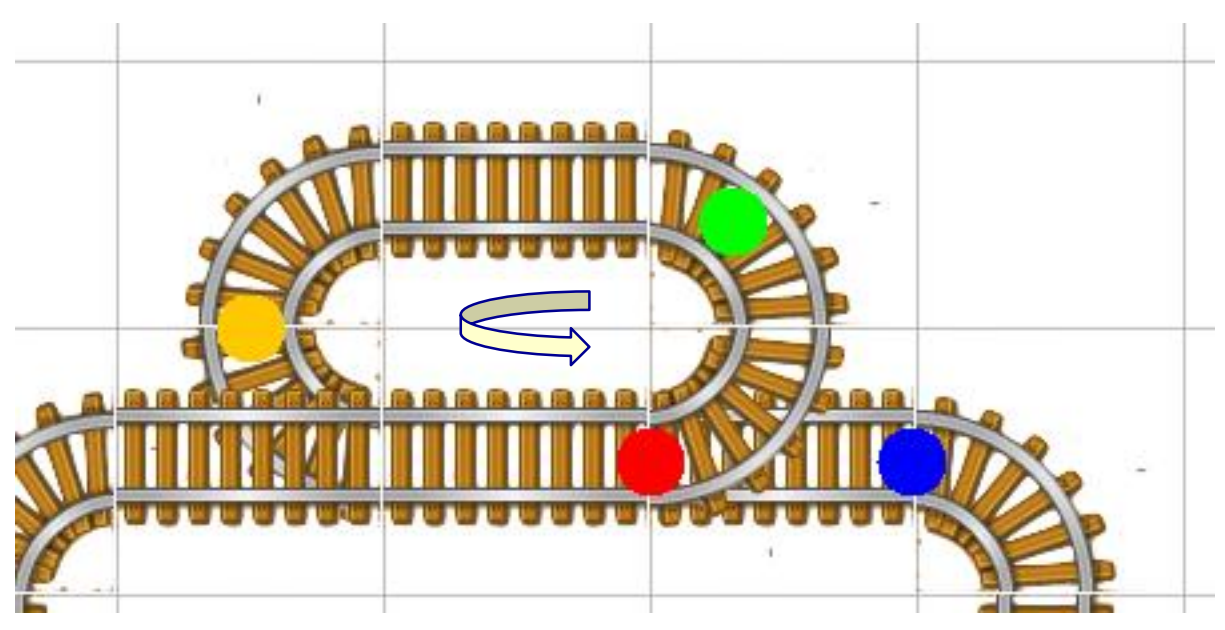

- tareas ligeras (light weight concurrency)
	- memoria RAM común
	- con las reglas de visibilidad de java
		- private, **de paquete, públicas**

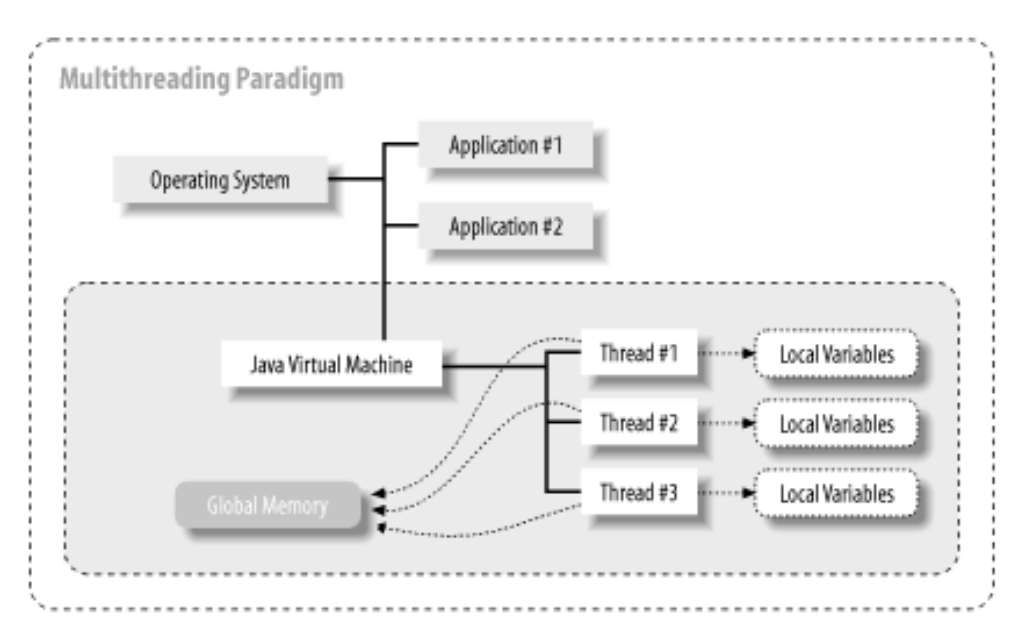

concurrencia **30 Concurrencia 30 Concurrencia 31 Concurrencia 31 Concurrencia 31 Concurrencia 31 Concurrencia 31 Concurrencia 31 Concurrencia 31 Concurrencia 31 Concurrencia 31 Concurrencia 31 Concurr** 

#### memoria

- la memoria común
	- bueno: es muy eficiente cambiar de thread: ligeros
	- bueno: es muy fácil compartir datos entre threads
	- malo: es muy fácil que un thread corrompa los datos de otro

## memoria: variables locales

- cada thread tiene sus variables locales
	- parámetros o argumentos de métodos
	- variables creadas dentro de los métodos
	- en principio son privadas; pero puede haber compartición si se pasan referencias
		- objetos compartidos
		- arrays compartidos

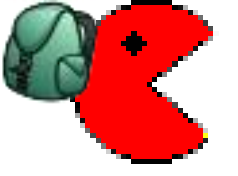

#### memoria compartida: carreras

- carreras *(race conditions)*
	- 1. yo me traigo el dato a mi memoria local
	- 2. tu te llevas el dato a tu memoria local
	- 3. modificamos nuestros datos
	- 4. yo lo devuelvo, tu lo devuelves
	- 5. ¿quién tiene la última palabra?

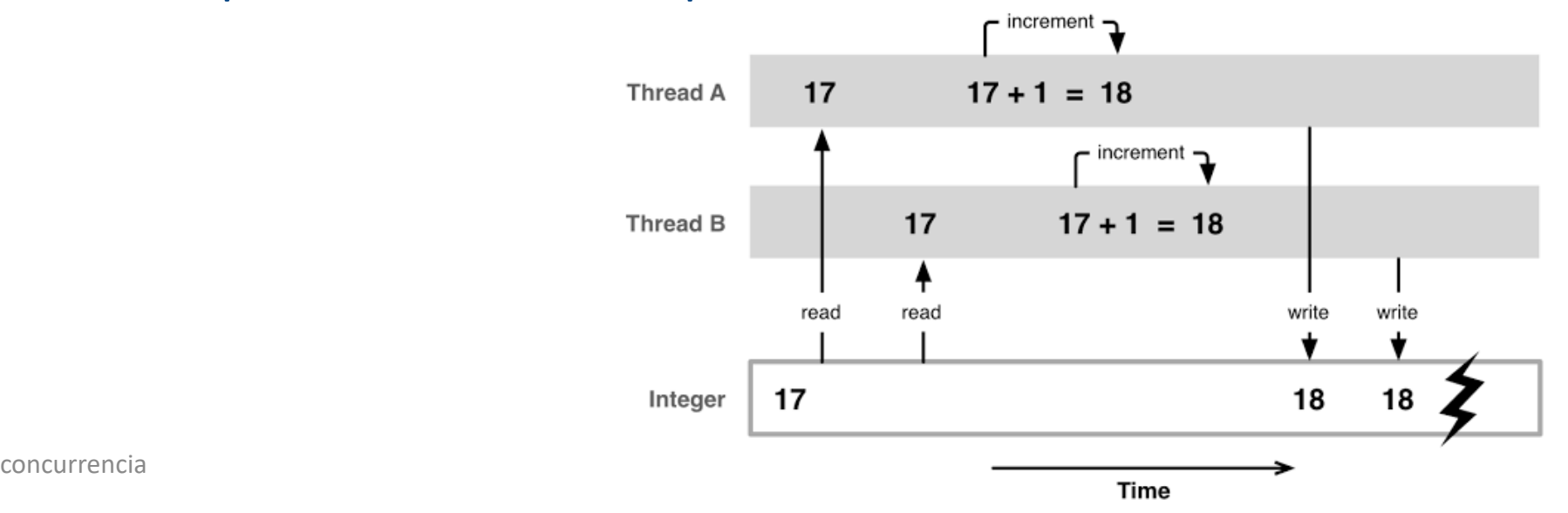

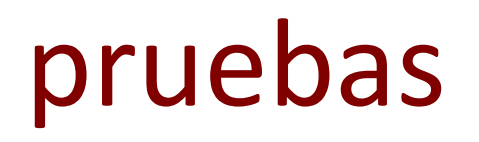

- es muy difícil hacer pruebas de las propiedades
	- a veces se consigue demostrar usando técnicas matemáticas
		- demostración de teoremas
		- análisis de todas las ejecuciones posibles
- recomendación
	- programar de forma muy bien estructurada para asegurarnos de que no hay malas combinaciones